## **Online-Angebote für Bürgergeldbeziehende**

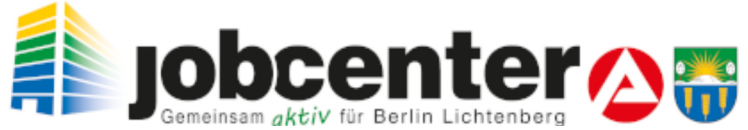

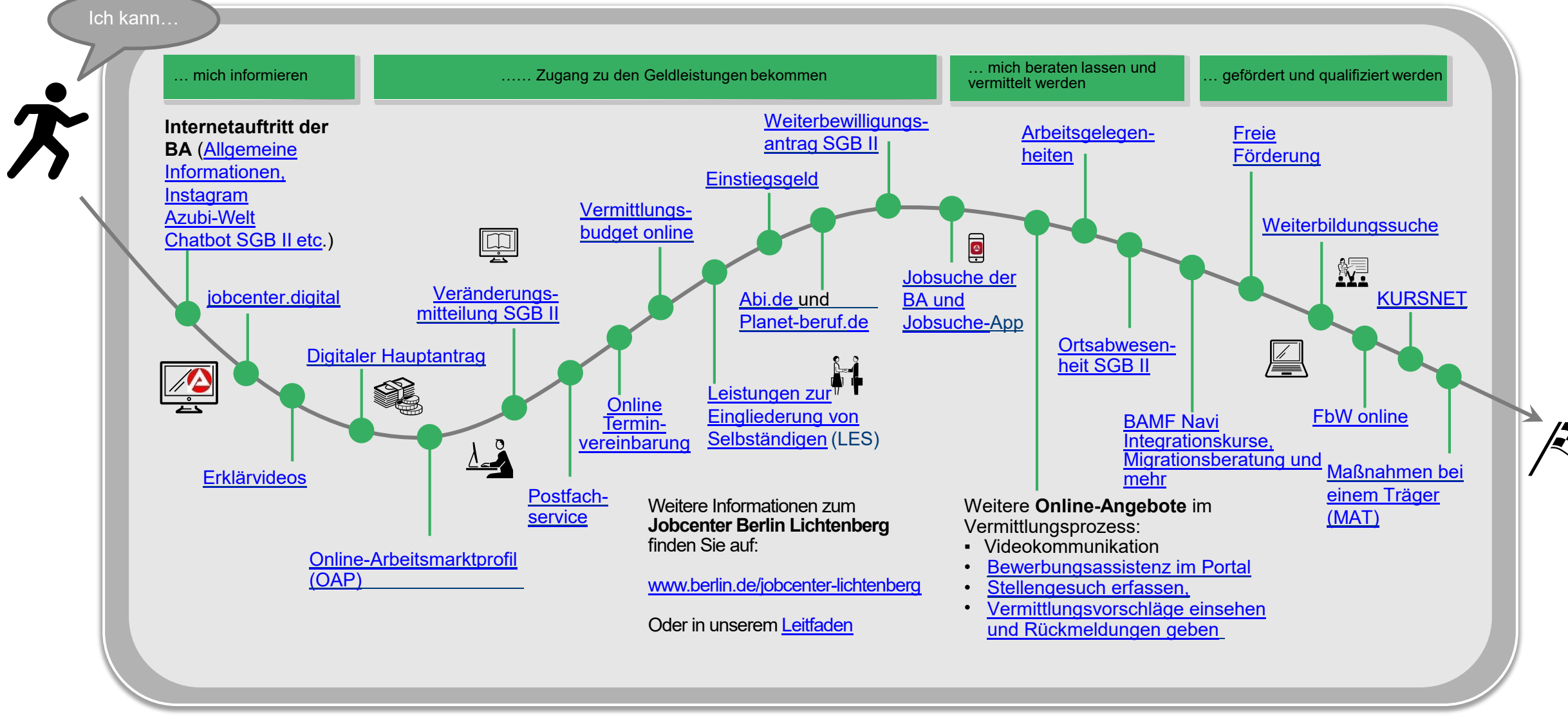